## **Self-Service Test Results from BioReference**

**Our offices receive hundreds of calls each day. We're trying to keep up and provide the best service we can. If you prefer, you can view your own lab results. Please create an account by following these steps at [http://www.bioreference.com](http://www.bioreference.com/)** 

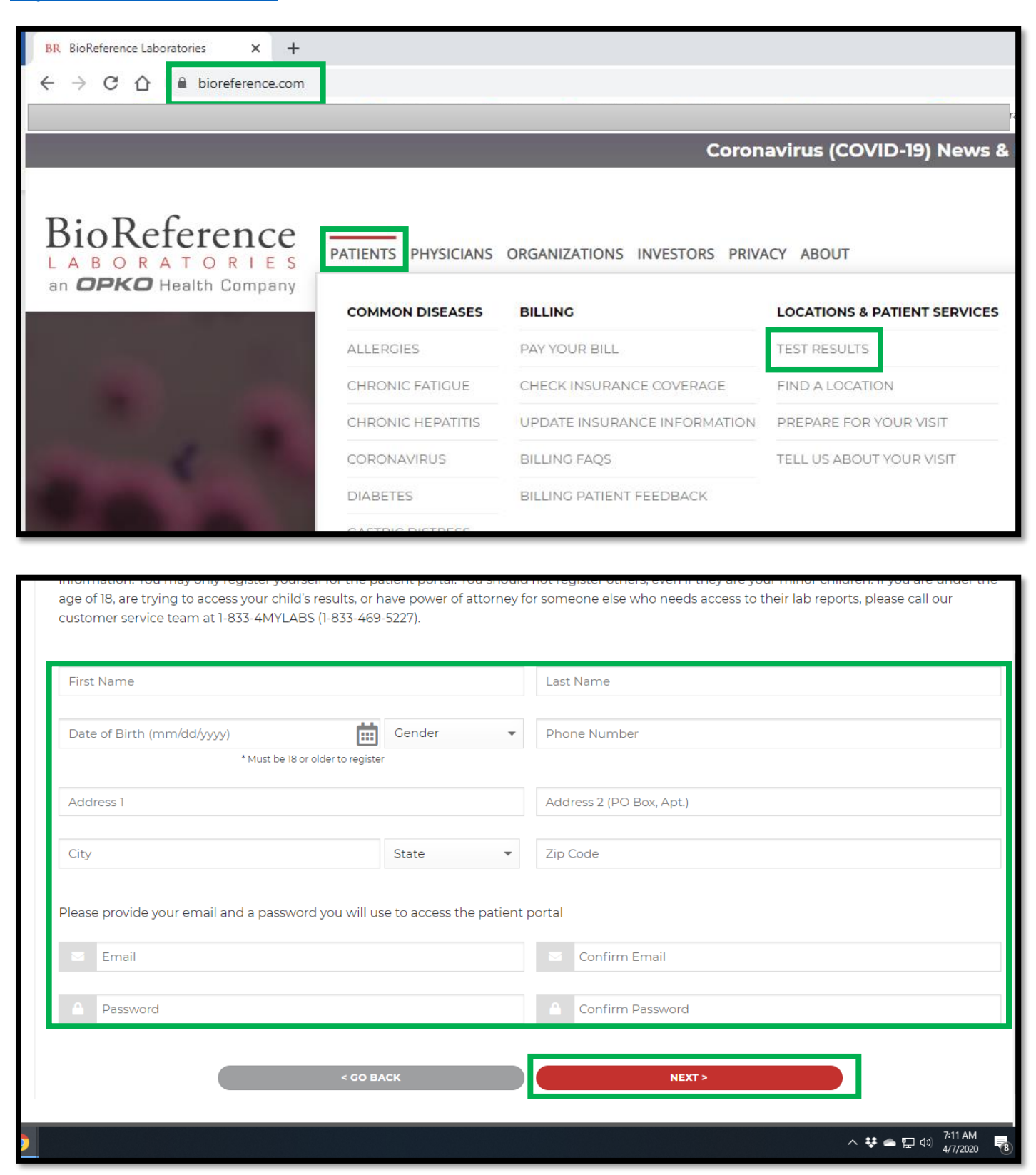

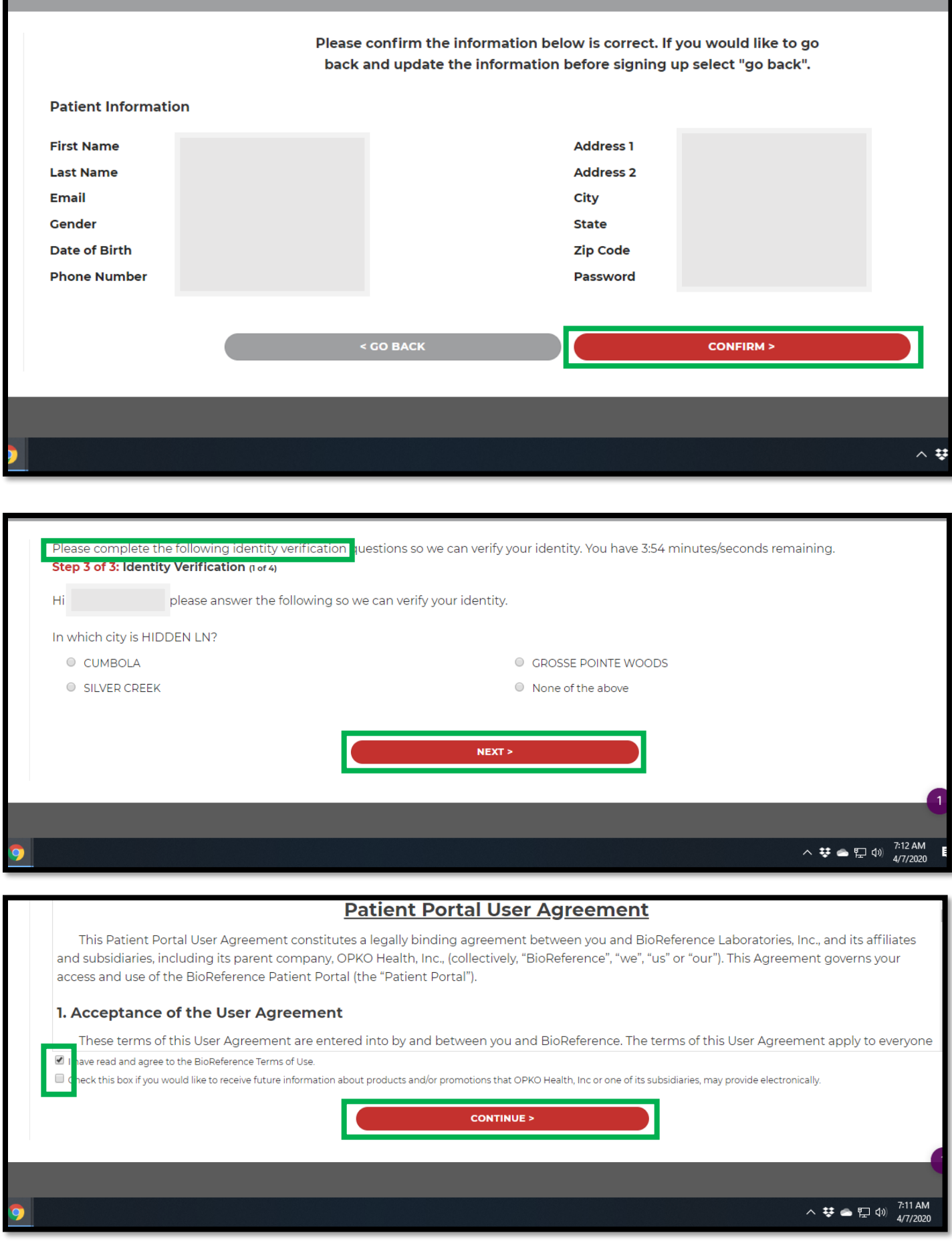

## **If Results are Still Pending**

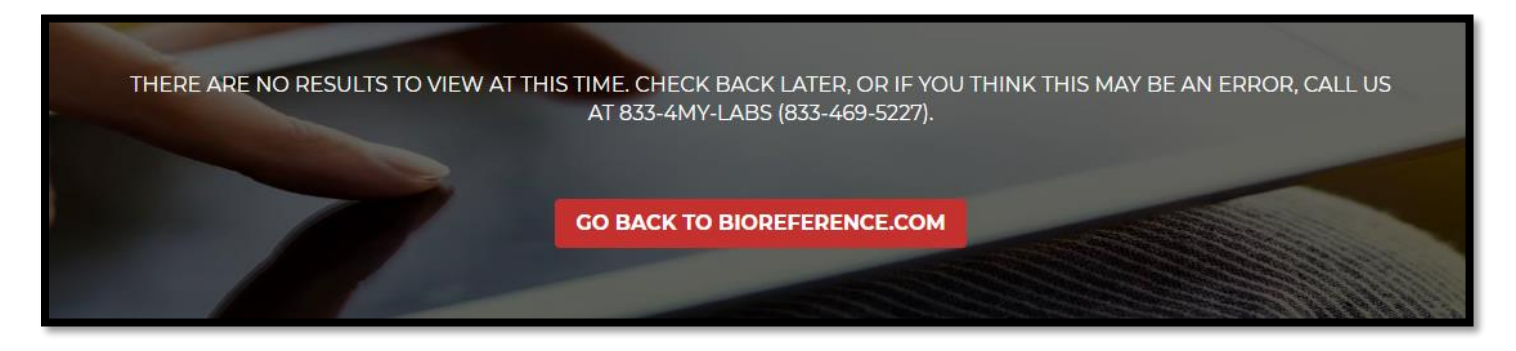

## **If Results are Complete**

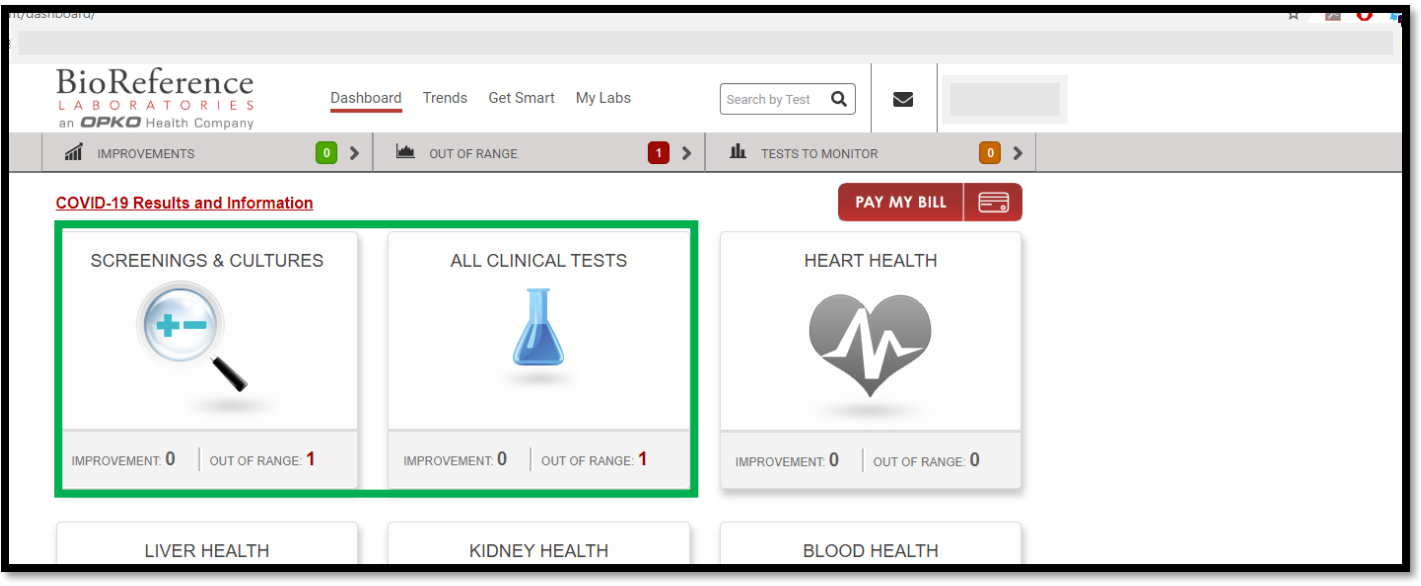

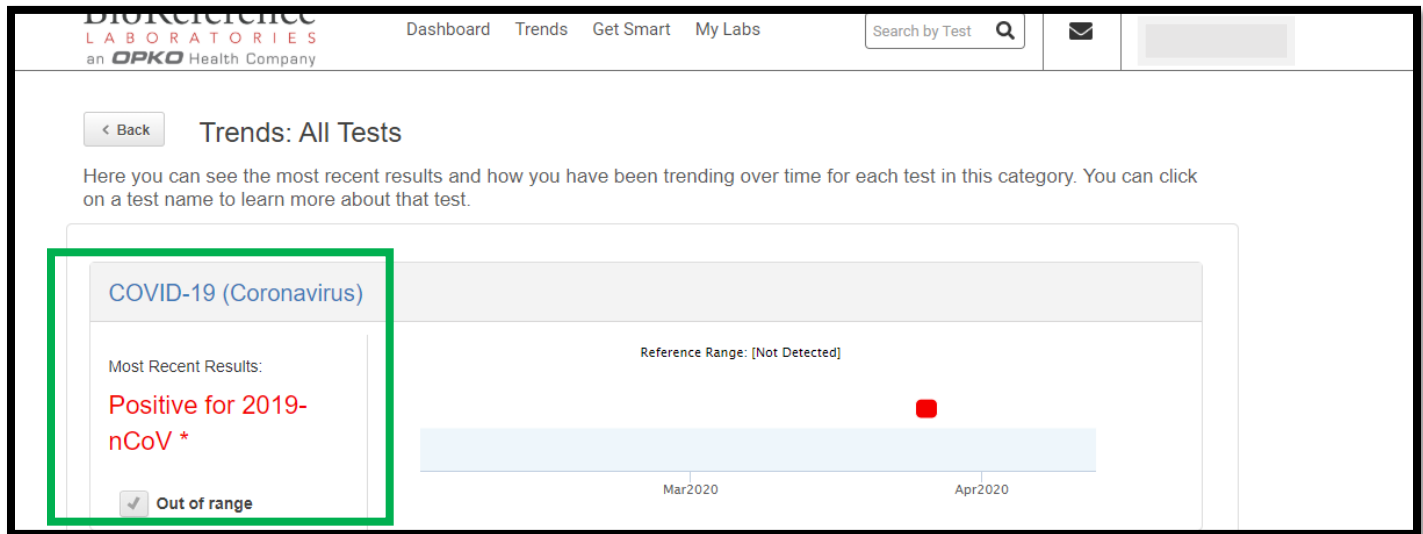

## **To Print Your Results for your Healthcare Provider or Employer**

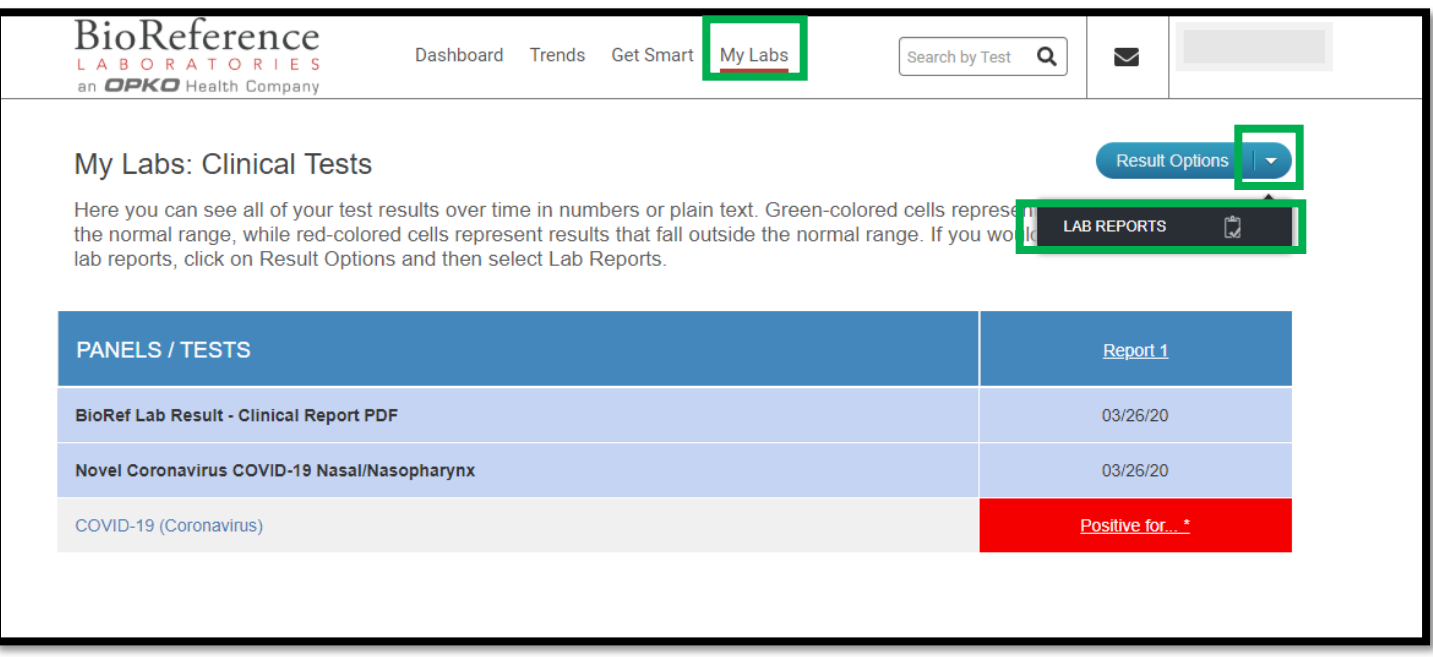

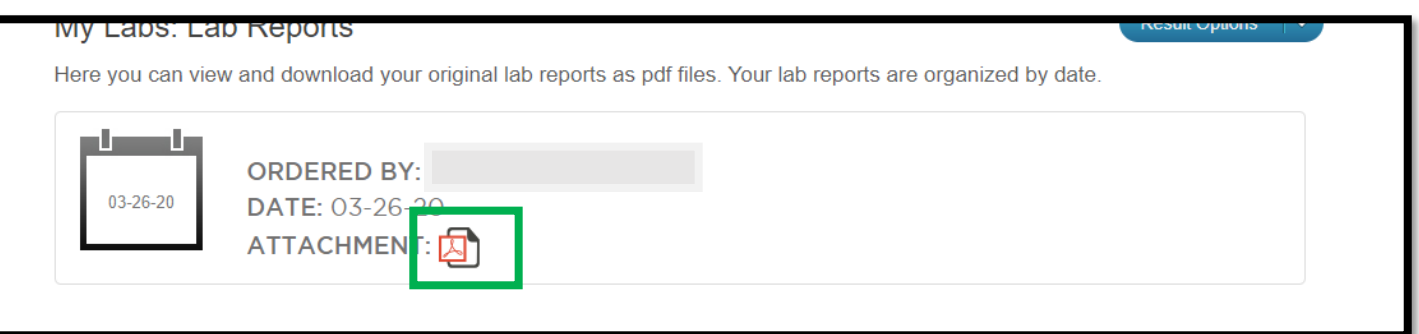

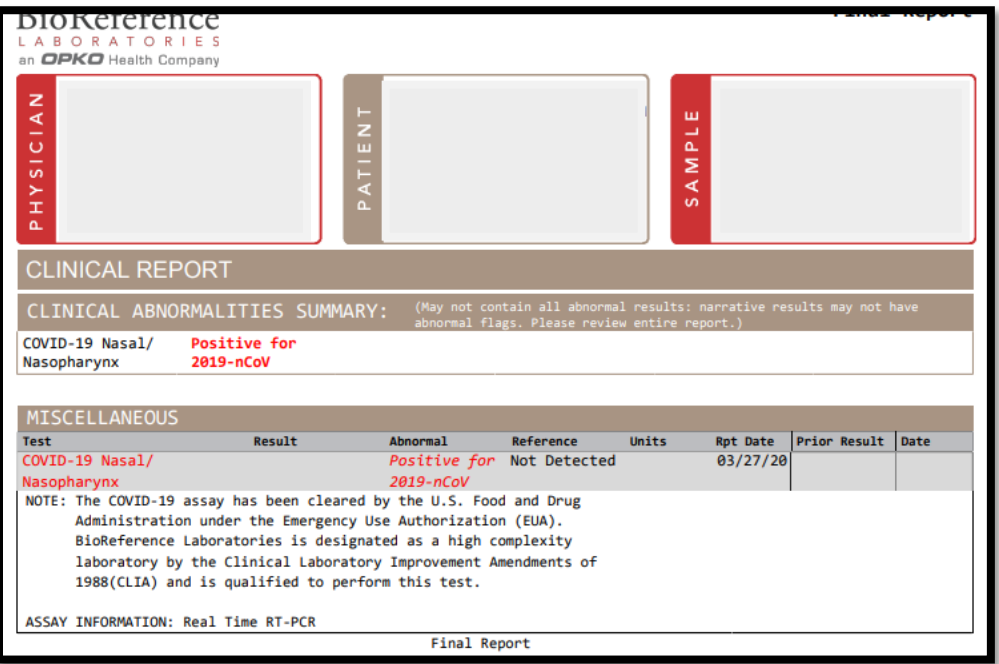